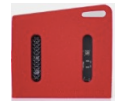

## Sample Activity: *Could I use Light Intensity to measure Distance?*

What do students know about light intensity and its relationship to distance from the source? (science)

How might their readings be calibrated and converted: changing light intensity to metres?

*Can you account for observed differences? How might the most effective exploration be designed? How accurate is the data they collect? How might they validate this?*

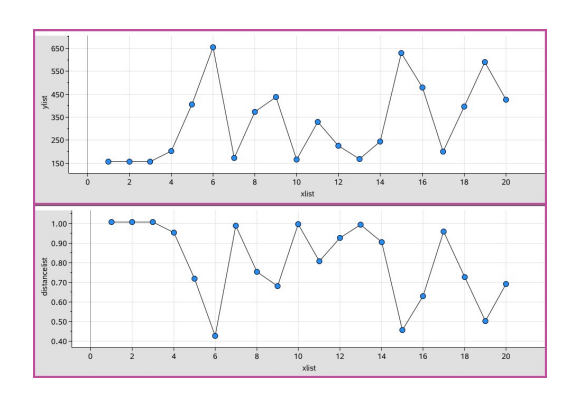

## Sensors: Light Intensity

## Step 1: Connect heln  $\mathbb{F}$ (1.1) Turn on your TI SensorTag and open the Temperature  $\Box$ TI\_SensorTag.tns document. Humidity  $\circ$ **Barometer** (1.2) Press 'Scan' and wait for the checklist of **Light Intensity** sensors. Accelerometer **Magnetometer** (1.3) Select Light Intensity (as shown). Gyroscope (1.4) Tap on the blue CC2650 SensorTag או שא<br>----------button at the top left. (1.5) Wait for the Sensor readings to appear  $\Box$ and begin to change.  $\sqrt{2}$ **Light Intensity**  $l$  ight Intensity = 28.8  $l$  ux *You are now connected – time to grab some calibration points!*reset data  $\rightarrow$  graph

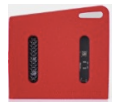

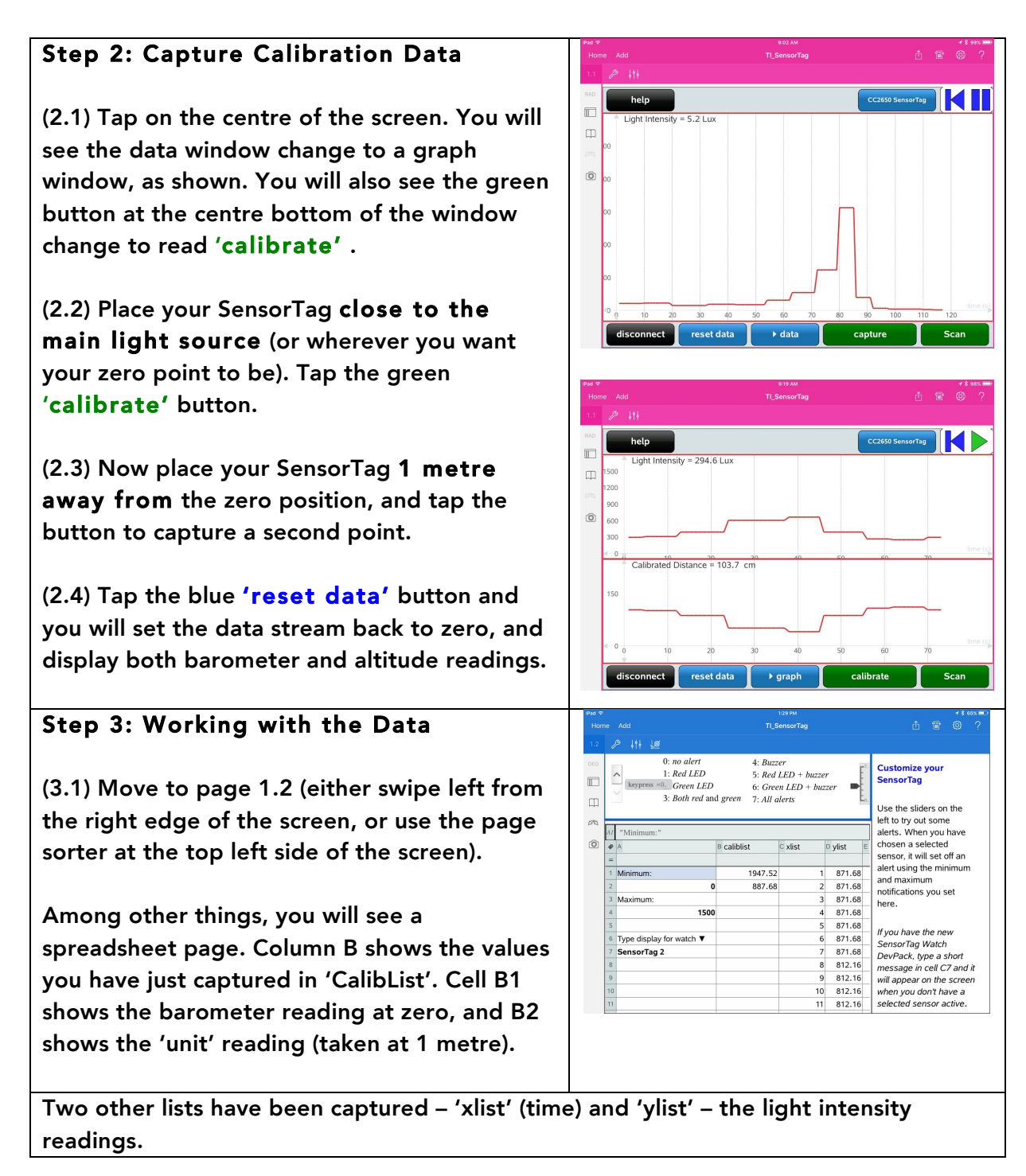

Your challenge: How to convert the light intensity data to distance using the calibration values you have captured?

The two values are sufficient for a linear model, which seems to work reasonably well for distances up to around 1.2 metres (with some serious limitations!).

What other model(s) would make sense here?